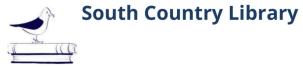

## **Events Calendar & Room Reservation System**

A Guide to Library Calendar

## **Calendar Views & Filters**

### **30 Day Calendar & Upcoming Events**

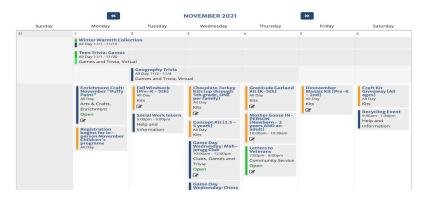

You can view events in a month format or an upcoming events list format. Switch between views by using the Upcoming and Month buttons above the calendar. When you are on a desktop, hovering over any event will load a sidebar that displays an event preview. Clicking an event title will take you to the details page for that event.

|                  |                                                                                           |                 |                                                                                               |   |                 | Upcoming Month Week                                                                      | Day |
|------------------|-------------------------------------------------------------------------------------------|-----------------|-----------------------------------------------------------------------------------------------|---|-----------------|------------------------------------------------------------------------------------------|-----|
| OCT<br>30<br>SAT | Craft Kit Giveaway [All ages]<br>All Day<br>Kits                                          | NOV<br>1<br>MON | Enrichment Craft:<br>November "Puffy Paint"<br>All Day<br>Arts & Crafts, Enrichment<br>Open   | I | NOV<br>1<br>MON | Registration begins for in-<br>person November Children<br>programs<br>All Day           | 's  |
|                  | Winter Warmth Collection<br>All Day 11/1 - 11/10                                          | NOV<br>1-30     | Teen Trivia: Games<br>All Day 11/1 - 11/30<br>Games and Trivia, Virtual                       |   | NOV<br>2<br>TUE | Fall Windsock [Pre-K -<br>5th]<br>All Day<br>Kits                                        | ß   |
| NOV<br>2-4       | Geography Trivia<br>All Day 11/2 - 11/4<br>Games and Trivia, Virtual                      | NOV<br>2<br>TUE | Social Work Intern<br>5:00pm - 9:00pm<br>Help and Information                                 |   | NOV<br>3<br>WED | Chocolate Turkey Kits [up<br>through 5th grade, ONE<br>per family]<br>All Day<br>Kits    | 8   |
| NOV<br>3<br>WED  | <b>Concept Kit [2.5 – 5 years]</b><br>All Day<br>Kits                                     | NOV<br>3<br>WED | Game Day Wednesday:<br>Mah-Jongg Club<br>10:00am - 12:00pm<br>Clubs, Games and Trivia<br>Open | C | NOV<br>3<br>WED | Game Day Wednesday:<br>Chess Club<br>11:00am - 1:00pm<br>Clubs, Games and Trivia<br>Open | Ø   |
| NOV<br>3<br>WED  | Game Day Wednesday:<br>Bridge Club<br>12:00pm - 2:30pm<br>Clubs, Games and Trivia<br>Open | NOV<br>3<br>WED | Game Day Wednesday:<br>Canasta Club<br>1:00pm - 3:30pm<br>Clubs, Games and Trivia<br>Open     | C | NOV<br>4<br>тни | Gratitude Garland Kit [K-<br>5th]<br>All Day<br>Kits                                     | Ø   |

#### Week & Day Calendars

|         |             | «                                                                                                    | WEEK OF OC                                                                                                    | TOBER 31, 2021                                                           |                                                                    | »                                                                   |                                                        |                                                                                                    | (                                                                       | « THURSDAY                                                                                                    | , NOVEMBER 4, 2021                                                         | »                             |
|---------|-------------|----------------------------------------------------------------------------------------------------|----------------------------------------------------------------------------------------------------|--------------------------------------------------------------------------|--------------------------------------------------------------------|---------------------------------------------------------------------|--------------------------------------------------------|----------------------------------------------------------------------------------------------------|-------------------------------------------------------------------------|----------------------------------------------------------------------------------------------------|----------------------------------------------------------------------------|-------------------------------|
| Time    | Sun (10/31) | Mon (11/01)                                                                                            | Tue (11/02)                                                                                                    | Wed (11/03)                                                              | Thu (11/04)                                                        | Fri (11/05)                                                         | Sat (11/06)                                            | The daily calendar might be wider than your screen, particularly if viewing a large number of locations                    |                                                                         |                                                                                                    |                                                                            |                               |
| All Day |             | Enrichment<br>Craft:<br>November<br>"Puffy Paint"<br>All Day<br>Arts & Crafts,<br>Enrichment           | Fail Windsock<br>[Pre-K - 5th]<br>All Day<br>Kits<br>Car<br>Kits<br>Kits | Chocolate<br>Turkey Kits [up<br>through 5th<br>grade, ONE per<br>family] | ap Gratitude<br>Garland Kit (K-<br>Sth)<br>er All Day<br>Kits<br>Ø | - Dinovember<br>Mosaic Kit<br>[Pre-K - 2nd]<br>All Day<br>Kits<br>Ø | Craft Kit<br>Giveaway (All<br>ages)<br>All Day<br>Kits | side-scroll this table to view calendar entries for the whole day. You can also use the filters to limit the number of loc |                                                                         |                                                                                                    |                                                                            |                               |
|         |             |                                                                                                    |                                                                                                    | Kits                                                                     |                                                                    |                                                                     |                                                        | Branches South Country Library                                                                                             |                                                                         |                                                                                                    |                                                                            |                               |
|         |             | Open                                                                                                   |                                                                                                    | œ                                                                        |                                                                    |                                                                     |                                                        | Rooms                                                                                                    | No room assigned                                                        | Children's Area                                                                                               | Teen Area                                                                  | Community Room A ar           |
|         |             | Registration begins for in- person November Children's programs All Day Winter Warmth All Day 11/1 - 1 |                                                                                                    |                                                                          |                                                                    |                                                                     |                                                        | All Day                                                                                                    | Geography Trivia<br>All Day 11/2 - 11/4<br>Games and Trivia,<br>Virtual | Winter Warmth Collection<br>All Day 11/1 - 11/10<br>Gratitude Garland Kit [K-<br>5th]<br>All Day<br>Kits<br>C | Teen Trivia: Games<br>All Day 11/1 - 11/30<br>Games and Trivia,<br>Virtual |                               |
|         |             | Teen Trivius Games<br>All Day 11/1 - 11/30<br>Games and Trivia, Vintual                                |                                                                                                    |                                                                          |                                                                    |                                                                     |                                                        | 10:00am                                                                                                    |                                                                         |                                                                                                    |                                                                            | Mother Goose IN-PER<br>adult1 |

You also can browse events by clicking the Week and Day buttons at the top of the calendar to browse what events are happening this week and today. Click the navigational arrows to browse other days or click the month and year to type in the date you wish to see.

### **Event Filters**

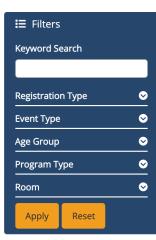

Calendar views include a filter to help you locate events. Enter a keyword search and/or select specific age group(s), type(s), and location(s).

Click Apply to search and Reset to remove filters. You can open or close the filter at any time by clicking the

Filters icon and label at the top of the filter.

The calendar is color coded by age groups, you can see the color key using the Age filter.

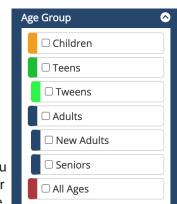

# **Event Details & Registration**

#### **Event Details**

Qigong (Nov-Dec)

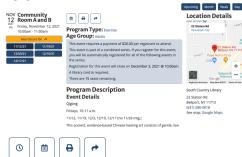

Every event has a details page with a map, description, and other information.

Some events happen on a regular basis. These are indicated by an Also Occurs On button underneath the room, date, and time information.

Click that button to show all the dates, and click any date to visit the detail page for that event.

Interaction buttons at the top of the detail page provide options for signing up for a reminder, adding to your personal calendar, printing, and sharing on social media or email.

### **Event Registration**

| Extension |           |
|-----------|-----------|
|           |           |
|           |           |
|           |           |
|           | Extension |

Some events require registration. They are noted on the calendar views with a pencil and pad icon. Others may require a payment to register and these are indicated by a dollar sign.

Registration information is listed in a light blue box above the description.

To register, fill out the form and click the blue Register button. Be sure to enter an email address to receive confirmations, updates, and reminders.

## **Reserving a Room**

#### Select by Room or by Day & Time

You can request a meeting room or study room. Click the Reserve option in the main menu to get started. You can browse a list of all rooms to pick the right one for you or see what is available on a specific date and time. The pages for these options include filters on the left to help you find rooms by type and location.

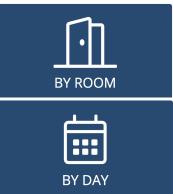

#### Selecting a Time to Reserve

If you select your room first, go to its detail page to see an availability calendar. Click the blue + icon to choose a start time. Keep in mind that the room you choose may require a setup and/or teardown buffer when selecting your time.

After selecting a room and time, you'll go to the request form. Fill this in with information about your reservation. Room request require staff approval. You'll receive email confirmations, updates, and reminders about your room.

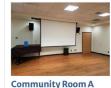

South Country Library

Community Room A includes a screen, projector attached to the ceiling, sound

Room Details

stem and access to a kitchen

Room Capacity: 42

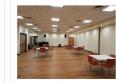

Community Room A and B South Country Library Rom Capacity: 35 Community Room A and B is the combination of the two meeting room downstains. It has access to a screen, projector, sound system and kitchen. Room Details

10/24/2021 🗖 Apply

| Mon - 10/25 | Tue - 10/26 | Wed - 10/27 | Thu - 10/28 |  |  |
|-------------|-------------|-------------|-------------|--|--|
| 9:30am 🕇    | 9:30am 🕂    | 9:30am 🕇    | 9:30am 🛨    |  |  |
| 9:45am 🔸    | 9:45am 🕂    | 9:45am 🛨    | 9:45am 🛨    |  |  |
| 10:00am 🔸   | 10:00am 🛨   | 10:00am 🛨   | 10:00am 🛨   |  |  |
| 10:15am 🕇   | 10:15am 🛨   | 10:15am 🛨   | 10:15am 🛨   |  |  |
| 10:30am 🕇   | 10:30am 🕂   | 10:30am 🕇   | 10:30am 🕂   |  |  |
| 10:45am 🔸   | 10:45am +   | 10:45am 🕇   | 10:45am 🛨   |  |  |
| 11:00am 🔸   | 11:00am 🕂   | 11:00am 🛨   | 11:00am 🛨   |  |  |
| 11:15am 🔸   | 11:15am 🛨   | 11:15am 🛨   | 11:15am 🛨   |  |  |
| 11:30am 🔸   | 11:30am 🛨   | 11:30am 🛨   | 11:30am 💽   |  |  |
| 11:45am +   | 11:45am +   | 11:45am +   | 11:45am +   |  |  |